**Changements climatiques : comment s'adapter en Pays de la Loire ? Journée régionale de partage et d'échanges 24/11/2017**

## *Fiche de présentation synthétique*

### *Atelier n°4 - Evolution des pratiques agricoles face aux changements climatiques*

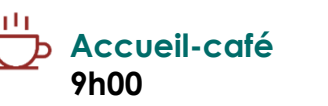

Ouverture de la journée autour d'un accueilcafé

## **Aperçu du programme de la journée**

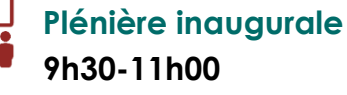

Impacts et enjeux à l'échelle des Pays de la Loire Grands scénarios

d'adaptation

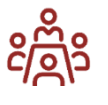

### **Les ateliers 11h15-16h30**

Enjeux au regard du thème de l'atelier Retour d'expériences Préconisation pour l'action

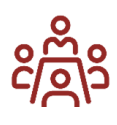

# **Zoom sur l'atelier n°4**

#### **Evolution des pratiques agricoles face aux changements climatiques**

L'agriculture subit de plein fouet les évolutions du climat. Les effets sont connus : accélération de la croissance de certains végétaux, précocité de la floraison, avancée du calendrier rural des pratiques culturales et viticoles, extension géographique de pathogènes, déplacement vers le nord de certaines espèces, baisse de la qualité de certaines productions... Pour le blé et le maïs, des diminutions de rendement sont déjà observées dans certains territoires des Pays de la Loire.

**Comment adapter la production agricole et les pratiques agronomiques aux tendances climatiques ? Comment concevoir les systèmes de production pour les rendre résilients aux aléas climatiques ? Comment anticiper l'évolution de la ressource en eau ?**

*Introduction de l'atelier avec des retours d'expérience concrets sur les travaux de l'Observatoire régional sur l'agriculture et le changement climatique en Pays de la Loire et sur un projet de recherche INRA (CLIMAGIE).*

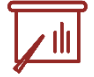

#### **Atelier animé par :**

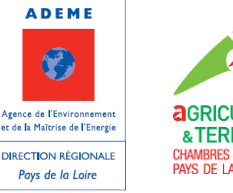

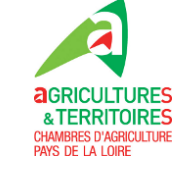

# **Retrouvez toutes les informations sur la journée**

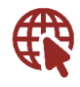

**Le pré-programme** <http://urlz.fr/60V7>

<http://urlz.fr/5VVa> **Inscription en ligne**

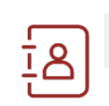

#### **Nous contacter**

**Comité 21 Grand Ouest** Alexandre PLEURDEAU: pleurdeau@comite21.org Tel : 02 28 20 60 82

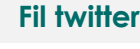

**Fil twitter** # **[#AdaptClimatPDL](https://twitter.com/hashtag/AdaptClimatPDL?src=hash)** 

**Les organisateurs de la journée**

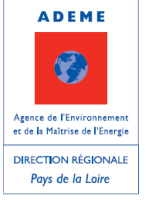

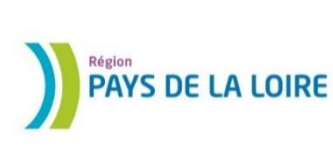

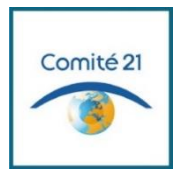